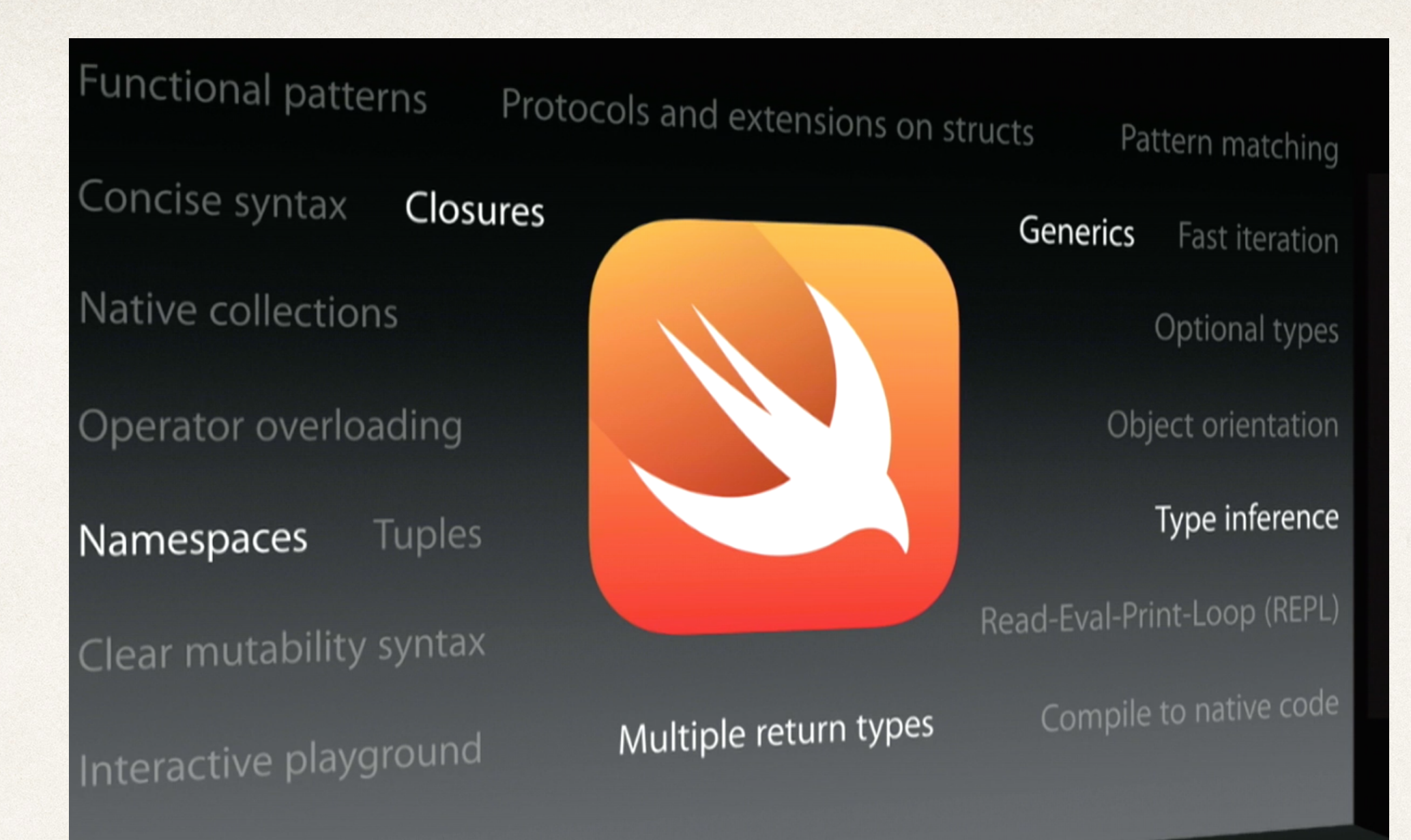

### Introduction to Swift

Dr. Sarah Abraham

*University of Texas at Austin CS329e Spring 2020*

#### What is Swift?

- ✤ Programming language for developing OSX, iOS, WatchOS, and TvOS applications
- ✤ Best of C and Objective-C without compatibility issues
- ✤ Easier to use
- ✤ More flexible to program
- ✤ Cleaner syntax

## An Apple Language

- ✤ Provides seamless access to Cocoa frameworks (the interface to OS X)
	- ✤ Systems programming language for the lower level operating system
- ✤ Has mix-and-match interoperability with Objective-C
	- ✤ Will not be using Objective-C in this class
- ✤ Treats everything as an object

#### Main Function

- ✤ main function is often the starting point for execution of code
- ✤ Swift does not have a main function
- ✤ Entry point is globally-scoped code
	- ✤ Code outside of any function
- ✤ Command line applications only have code at global-scope in main.swift
- ✤ iOS applications have entry point in AppDelegate.swift

# Data Types

- ✤ Data types define what kind of thing a variable is
- ✤ Built-in data types:
	- ✤ Int, UInt, Float, Double
	- ✤ Bool
	- ✤ Character, String
	- ✤ Optional

## Integer Data Types

- ✤ Integer types can be signed or unsigned
	- ✤ Signed ints have negative to positive range
	- ✤ Unsigned ints have positive range
- ✤ Size of range determined by number of bits
	- ✤ Int8, Int16, Int32, Int64, UInt8, UInt16, UInt32, UInt64
- ✤ Int and UInt default to 32-bit or 64-bit depending on platform

### Floating Point Data Types

- ✤ Allow for decimal place values
- ✤ Float is 32-bits
- ✤ Double is 64-bits
- ✤ Size of floating points affects its precision

## Boolean Data Type

- ✤ Must be true or false
- ✤ Comparison operators can evaluate boolean expressions:

 $\cdot \cdot$  >, <, ==, >=, <= and !=

✤ &&, || and !

# String Data Type

- ✤ Values must be explicitly converted to another type
- ✤ String(value) will convert value from its initial data type to a String type
- ✤ String interpolation allows conversion to a String as well
- ✤ \(value) will convert value from initial data type to a String type

## Declaring a Type

- ✤ Data type annotation assigns a type to a variable
- ✤ Colon followed by type:

var name:String = "Yossarian"

✤ Data types not required and can be inferred var name = "Yossarian" //name must be a string

## Optionals

- ✤ Work with values that might be missing
- ✤ Optional value contains a value or contains nil
- ✤ Question mark after type marks the value as optional

var optionalInt:Int? = 9

- ✤ Unwrapping an optional returns the underlying value
	- ✤ Done with an exclamation point after the optional

optionalInt!

#### Variables

- ✤ Used to store values for a program
- ✤ Swift has constant and mutable variables
- ✤ Constants (immutable) cannot change during runtime
- ✤ Mutables can be changed during runtime

✤ var declares a mutable variable

```
var numApples = 3
```
✤ let declares an immutable variable

let numApples = 3

✤ Example:

let numApples = 3 //numApples is now 3 numApples = 5 //throws an error var numOranges = 3 //numOranges is now 3 numOranges = 5 //numOranges is now 5

#### Initializing a Constant

✤ Constants do not need to be initialized when declared

- ✤ That is, you do not have to specify the value immediately
- ✤ The data type must be defined in this case:

let numApples:Int

numApples = 3

#### Control Flow

- ✤ Statements that dictate the order of the code that is executed at runtime
- ✤ Conditional statements (if and switch)
- ✤ Loop statements (for-in, while and do-while)

#### If-Statements

✤ Do not require parenthesis (but they're okay, and I'd encourage you to use them for readability)

let n = 20

if (n < 10) { print("n is small") }

else if (n > 100) { print("n is big") }

else { print("n is in the middle") }

#### Switch Statements

✤ Provides cases for all potential choices and runs all that are true  $let$  n: UInt =  $5$ switch n { case 0: print("n is less than 1") case 1: print("n is 1") default: print("n is greater than 1")

#### For-Loops with Ranges

- ✤ Range operators preferred over C-style syntax
- ✤ Range can be inclusive:

for i in 0...5 { //do task}

✤ Range can be exclusive:

for i in 0..<5 { //do task}

✤ What's the difference?

### While and Repeat-While Loops

- ✤ Standard C-style loops
- ✤ While loops look like this:

var index = 0

while index < 3 {index+=1}

✤ Repeat-While loops looks like this:

var index = 0

repeat { index+=1 } while index < 3